Chair of Network Architectures and Services Department of Informatics Technical University of Munich

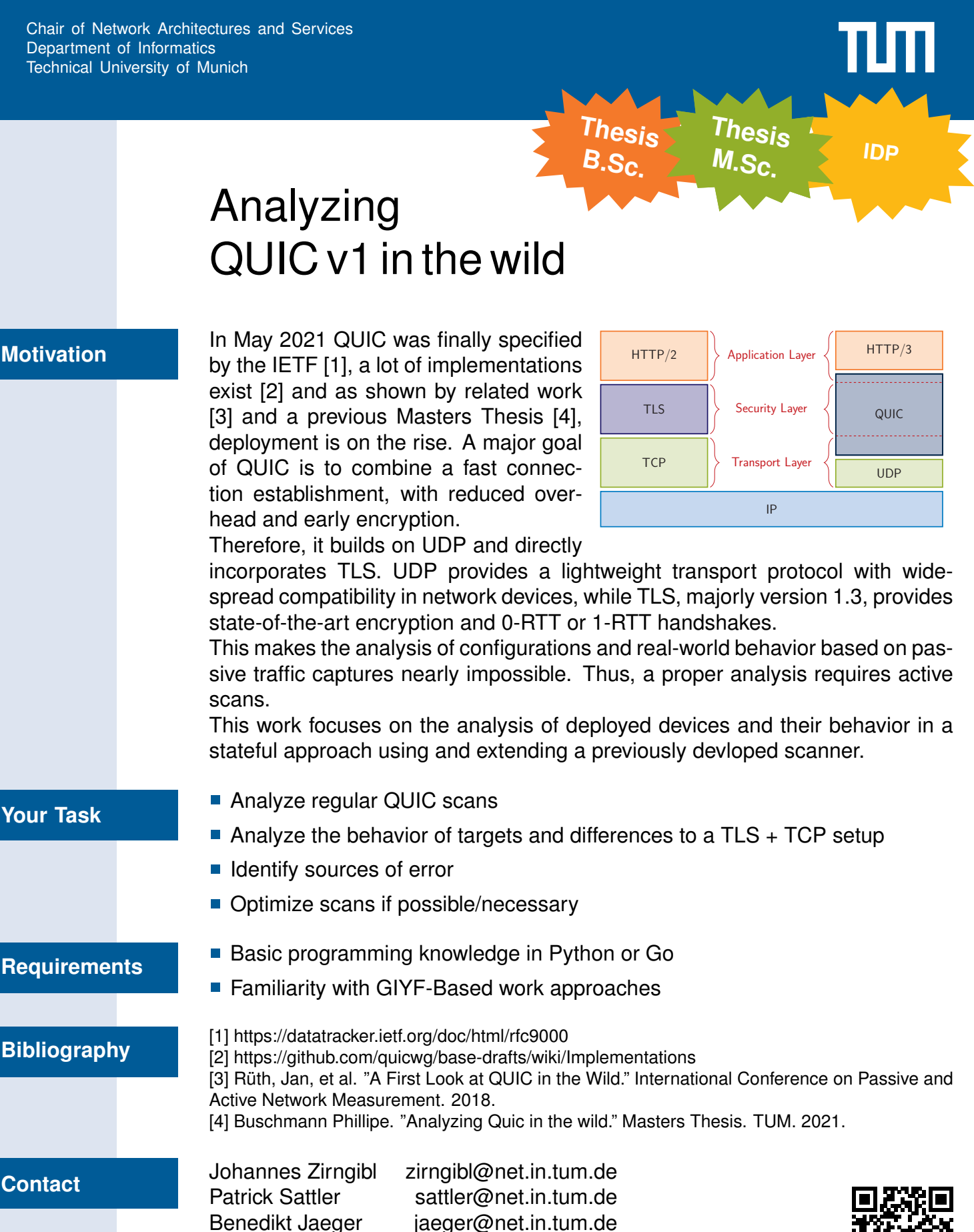

<https://net.in.tum.de/members/zirngibl/>

**Contact**

Juliane Aulbach [aulbach@net.in.tum.de](mailto:aulbach@net.in.tum.de)

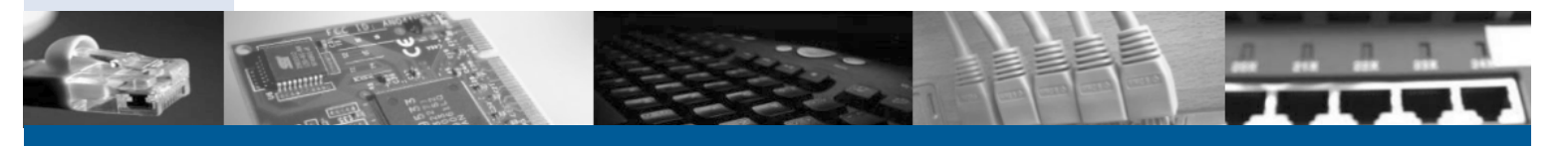